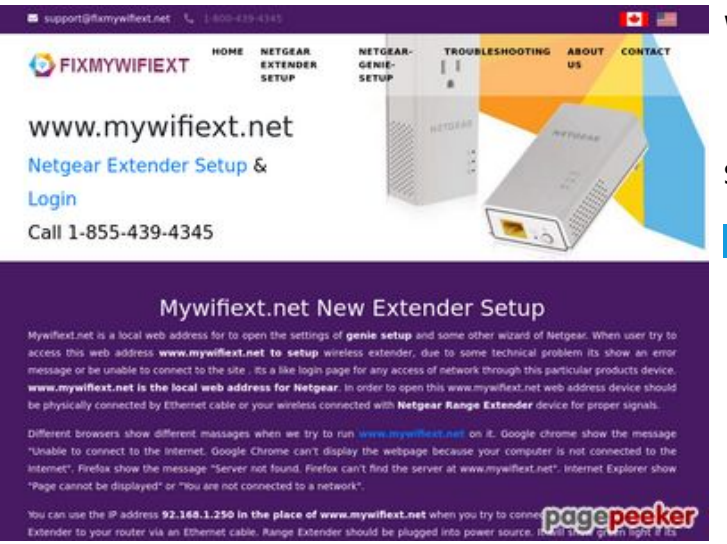

## **Webside score fixmywifiext.net**

Genereret November 09 2019 14:33 PM

**Scoren er 65/100**

#### **SEO Indhold**

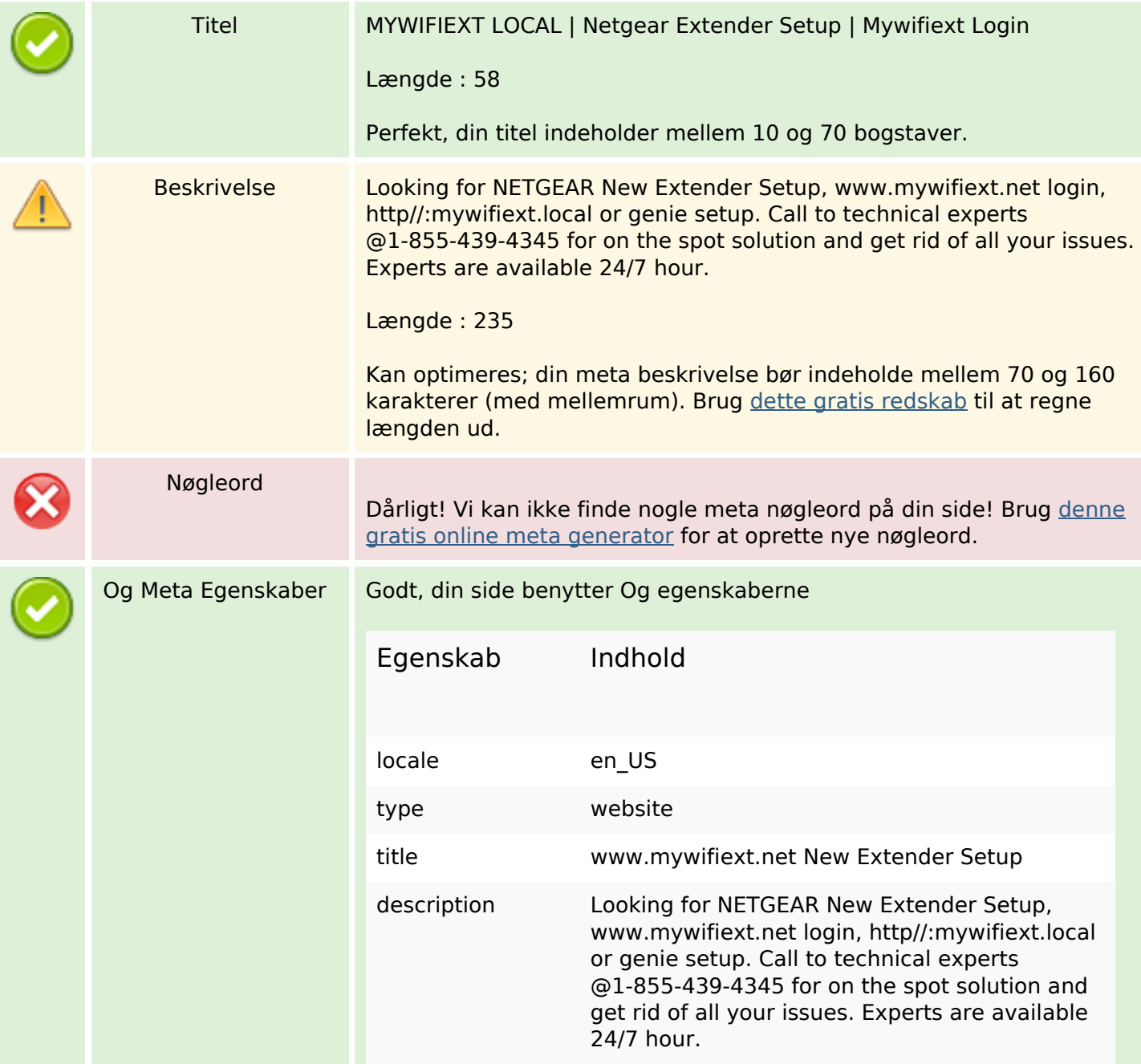

## **SEO Indhold**

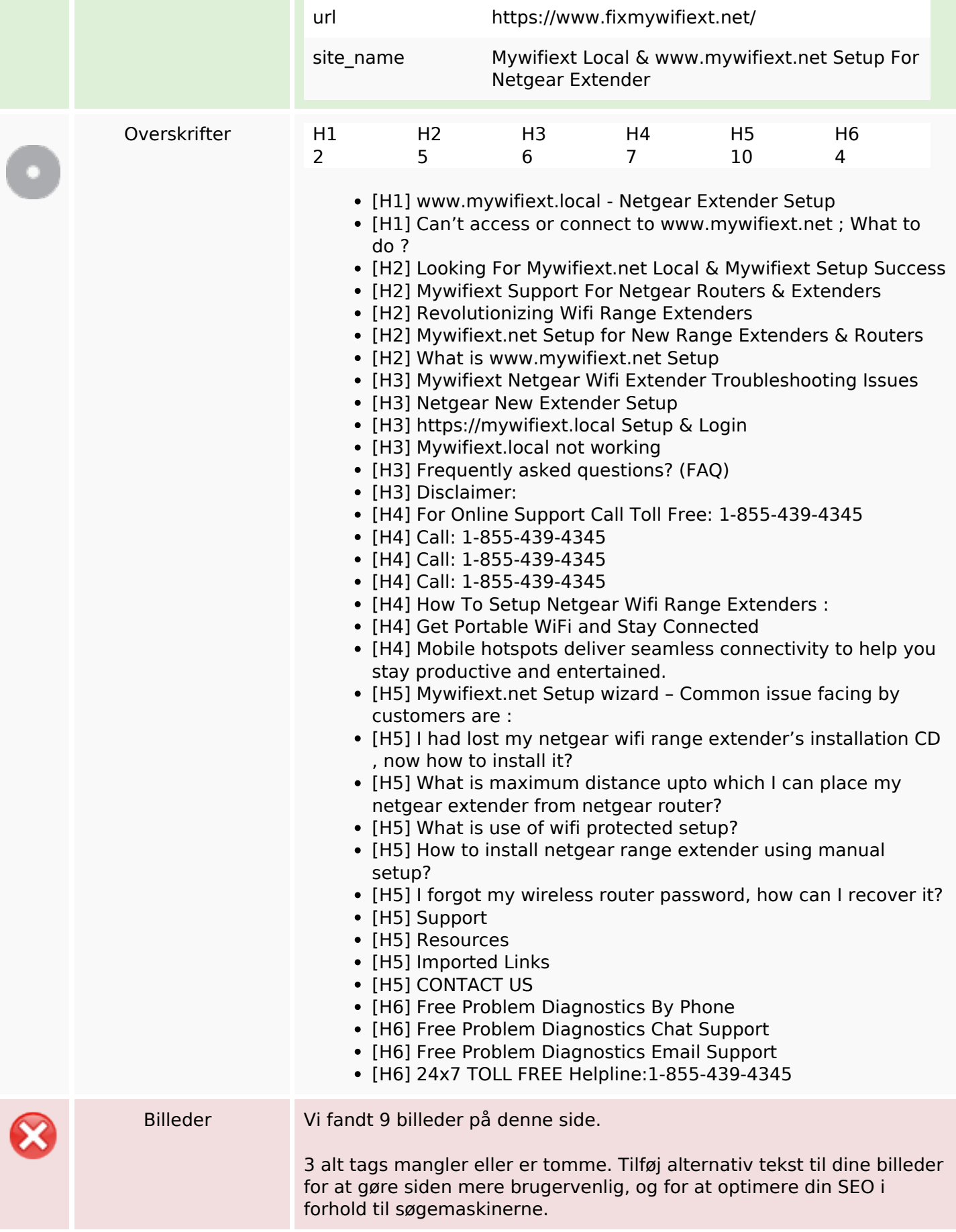

#### **SEO Indhold**

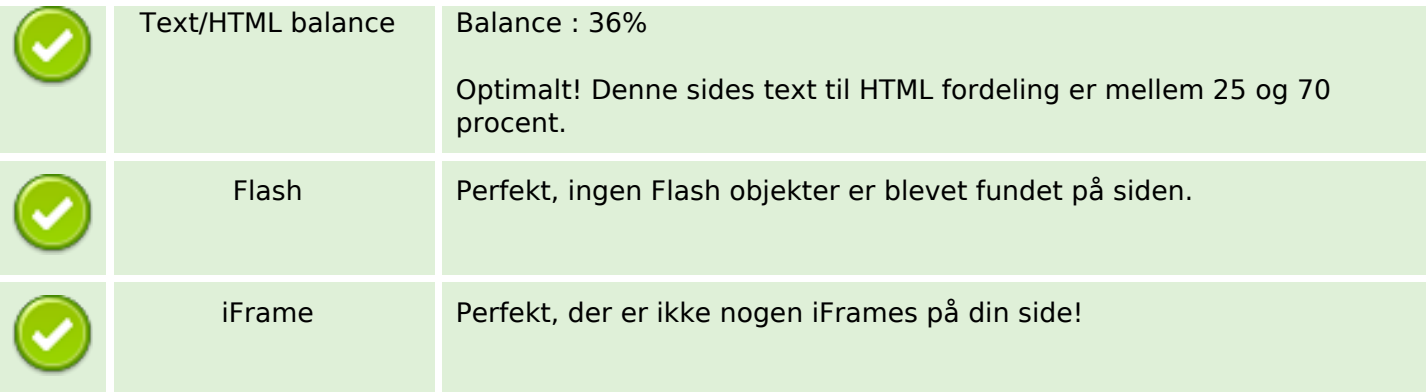

## **SEO Links**

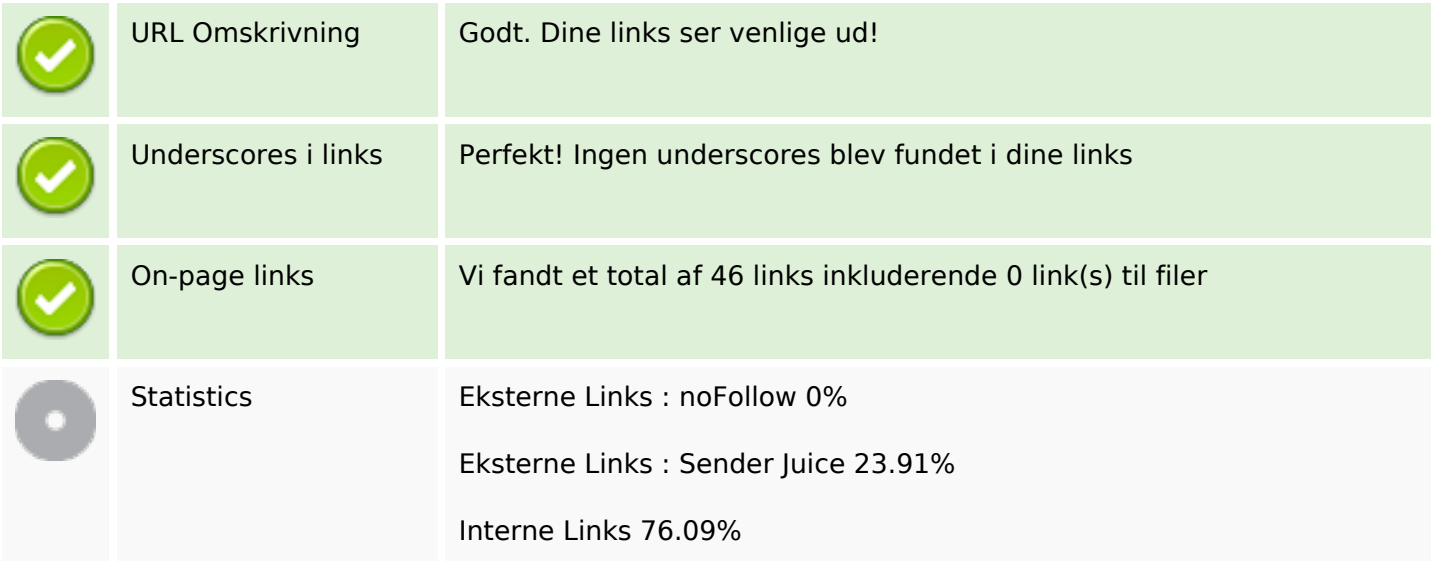

# **On-page links**

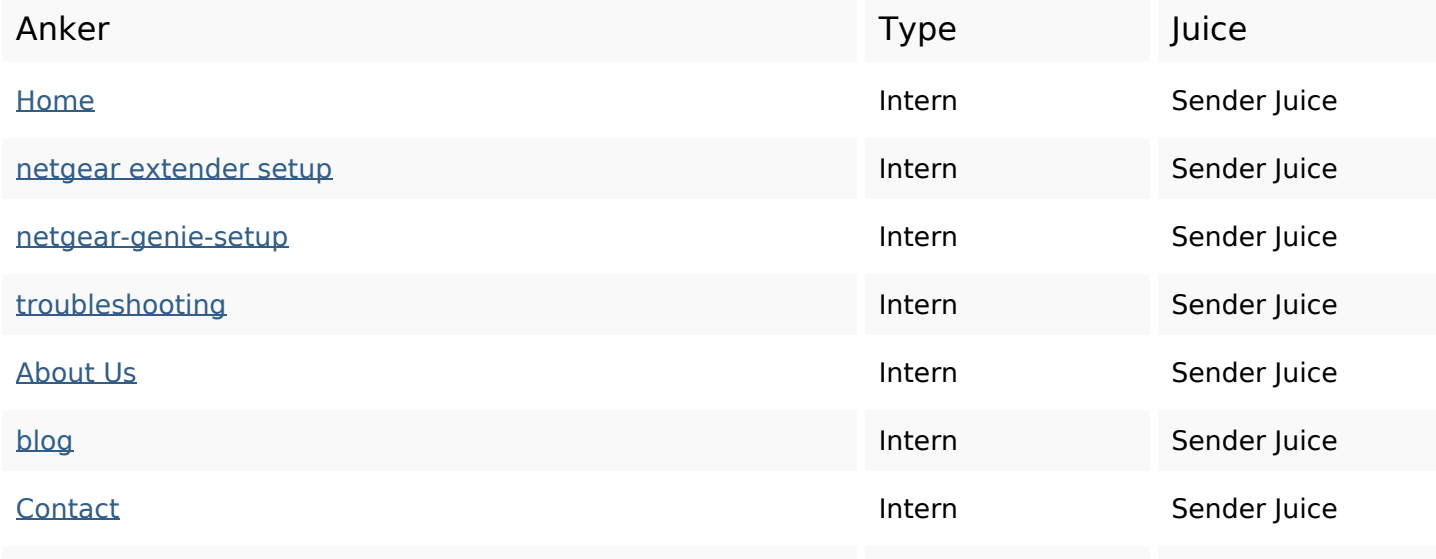

# **On-page links**

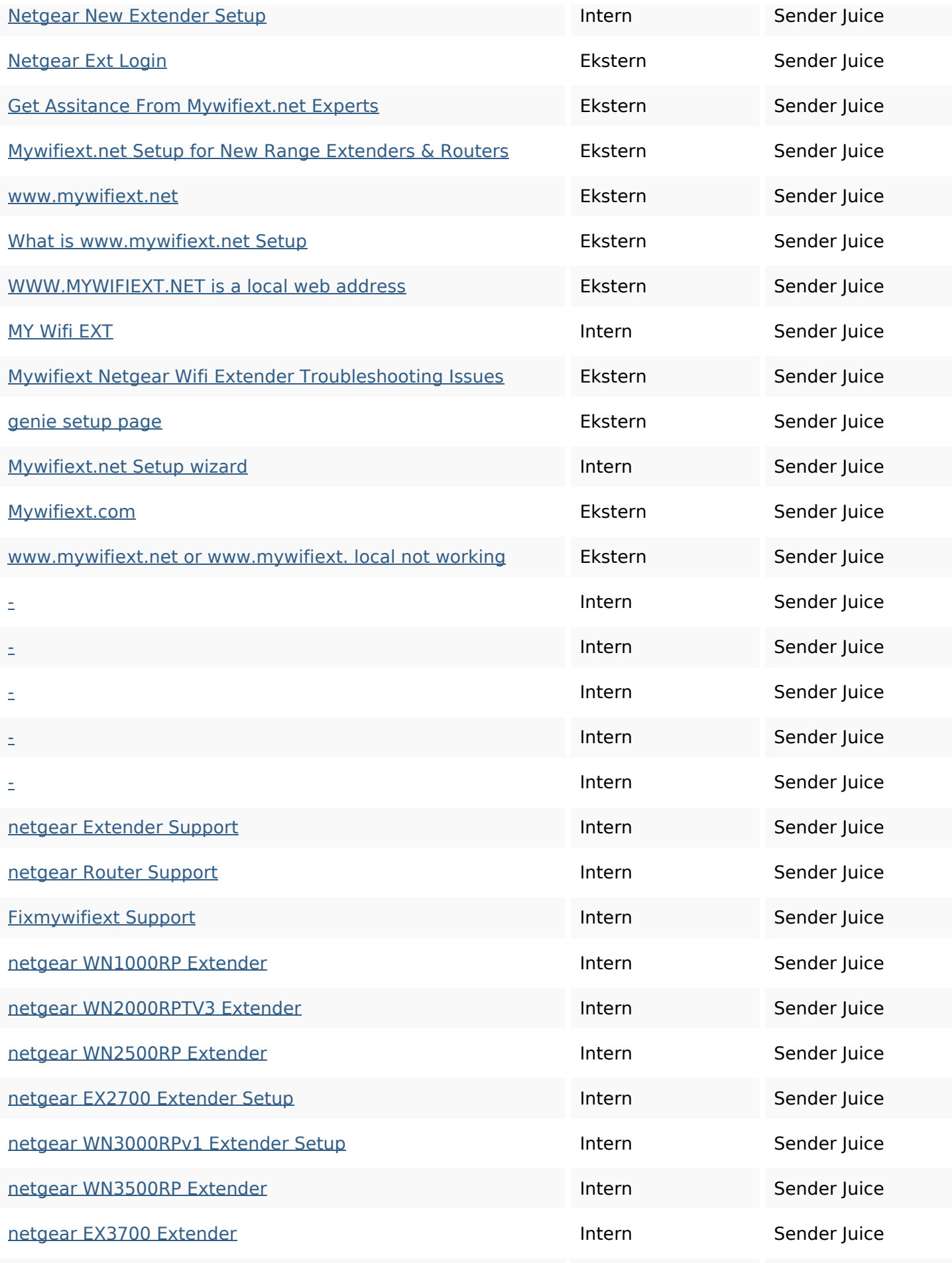

#### **On-page links**

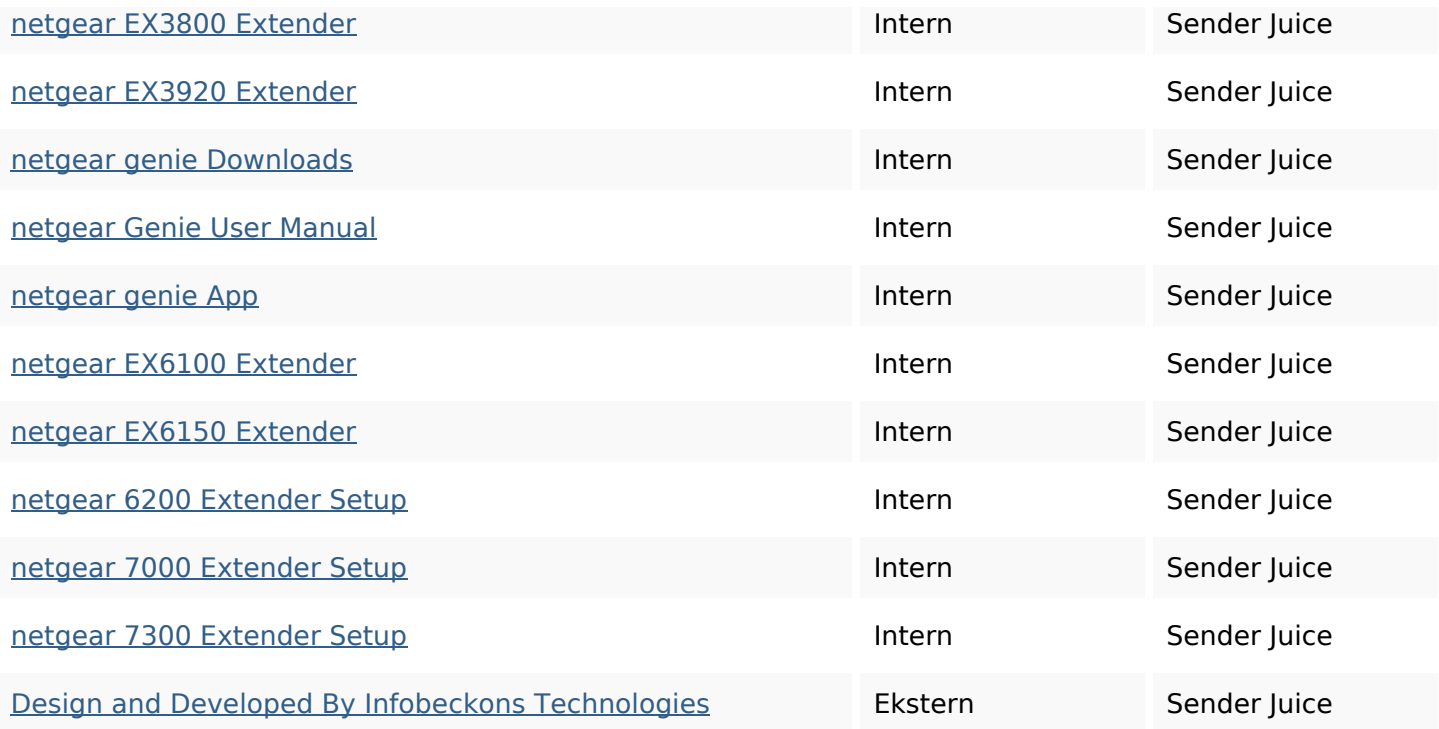

#### **SEO Nøgleord**

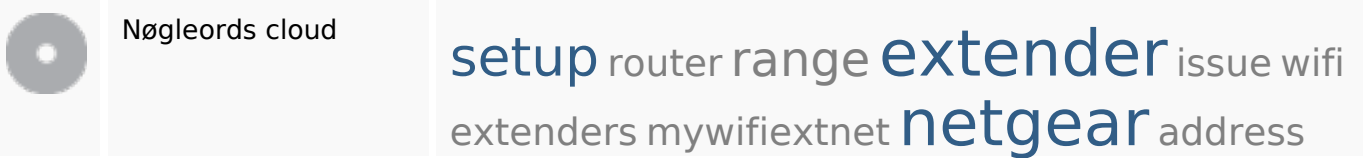

#### **Nøgleords balance**

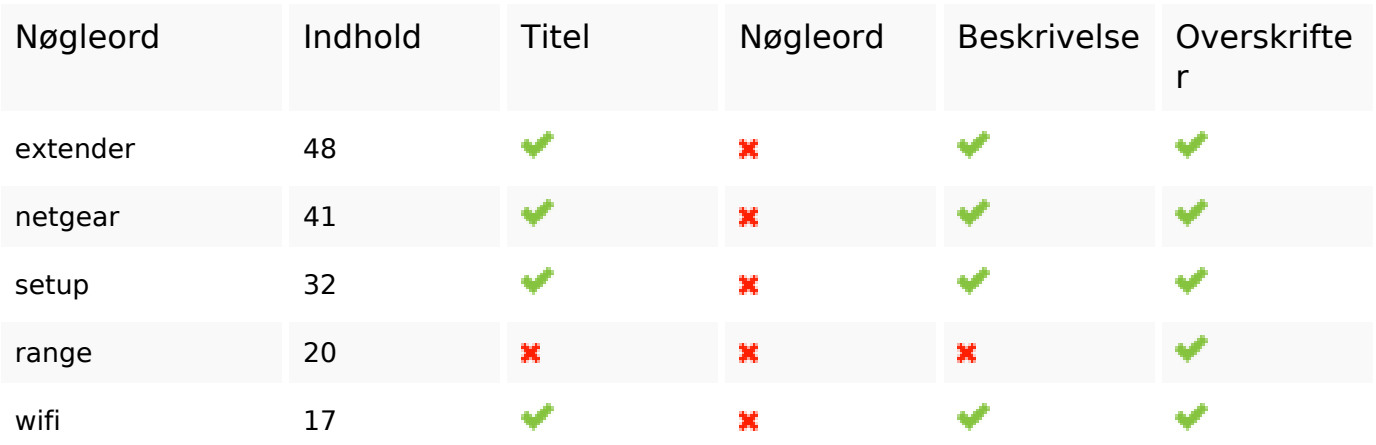

#### **Brugervenlighed**

Link Domæne : fixmywifiext.net Længde : 16

# **Brugervenlighed**

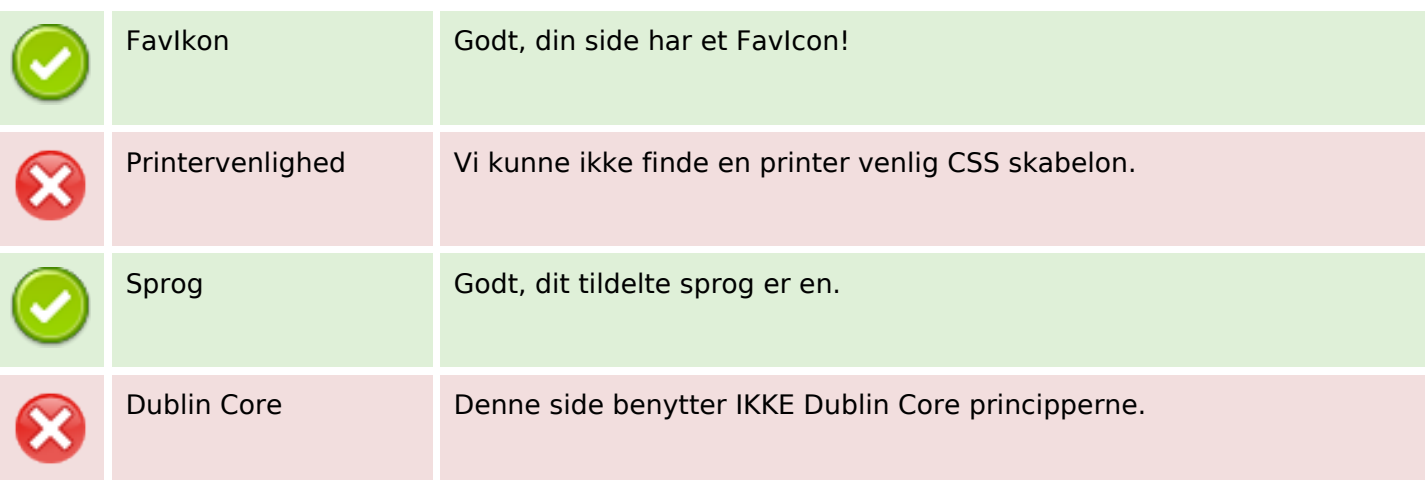

## **Dokument**

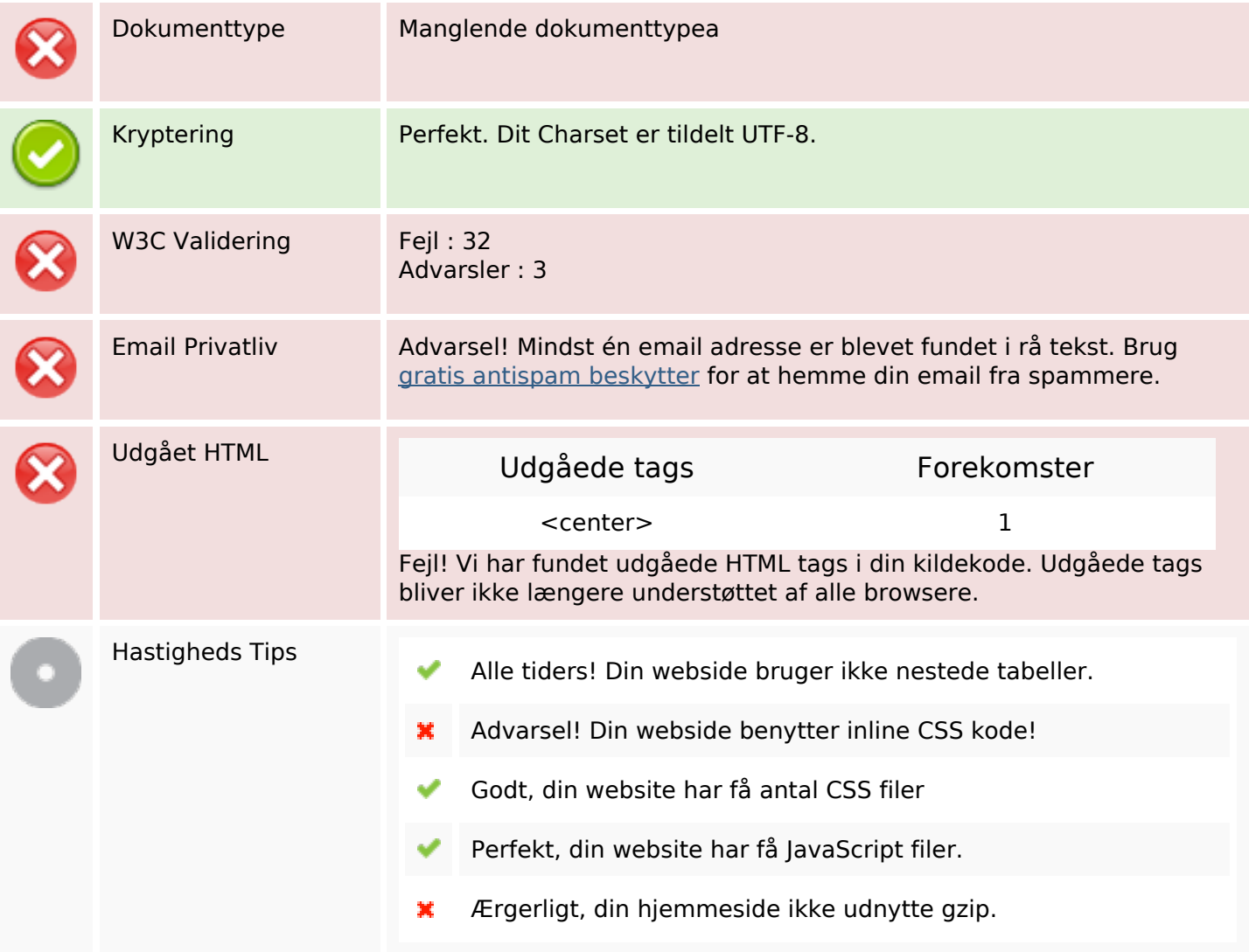

## **Mobil**

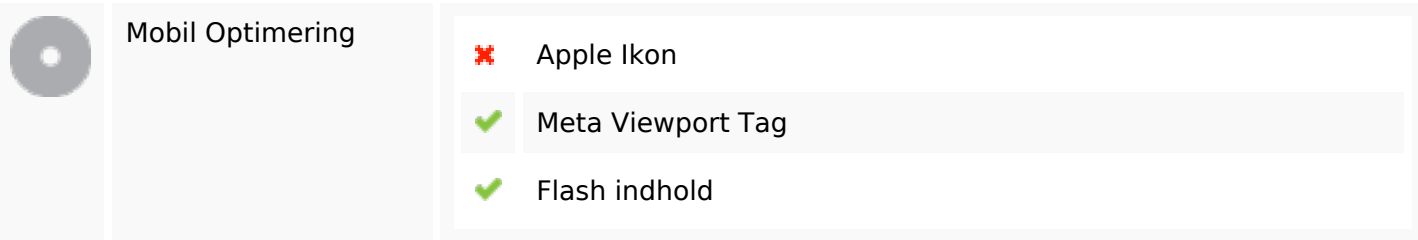

# **Optimering**

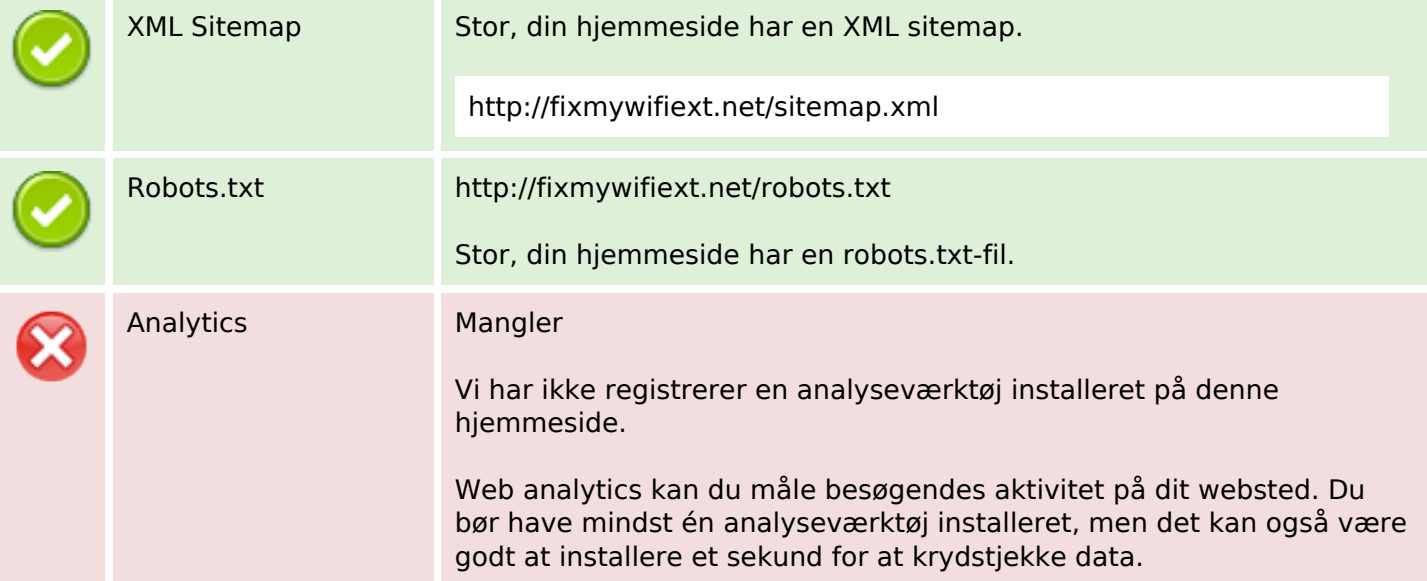